## CSE 331 Software Design & Implementation

#### James Wilcox & Kevin Zatloukal Fall 2022 Servers

## Event-driven programming

An *event-driven* program is designed to wait for events:

- program initializes then enters the event loop
- abstractly:

```
do {
    e = getNextEvent();
    process event e;
} while (e != quit);
```

# Server Programming

- Servers sit around waiting for events like:
  - new client connections
  - new data from the client (high scale servers)
- Simple version (normal scale):

```
while (true) {
   wait for a client to connect
   process the request; send a response back
}
```

- probably want to use a new thread for processing
- high scale web servers might look quite different

## Sockets

- Each client connection is represented by a "socket"
- A socket is like a **file** 
  - can be read from and written to
  - (in Unix, sockets and files are nearly identical)
- Client and server each have "half" of the socket
  - what the client writes is read by the server
  - what the server writes is read by the client

| client's<br>socket |                   | <br>server's<br>socket |
|--------------------|-------------------|------------------------|
|                    | CSE 331 Fall 2022 |                        |

#### Server Sockets & Ports

- Server creates a "server socket" and waits for a connection
  - each connection comes with an individual socket
  - allows reading from / writing to that client
- Servers on the same machine distinguished by a **port** number
  - numbers below 1024 require admin privileges

ServerSocket ssock = new ServerSocket(80);

• Clients indicate the port when trying to connect:

```
Socket sock = new Socket("attu", 80);
```

### Ports & Protocols

- Sockets API allows reading & writing of byte data
  - like the File API
- Each server can define its own **protocol** for communication
  - the language it uses to speak to clients
- By convention, ports are associated with particular protocols
  - 80 = HTTP
  - 443 = HTTPS
  - 25 = SMTP relay
  - ...
- Client that wants to talk HTTP can try connecting to 80

CSE 331 Fall 2022

## **Example: Chat Server & Client**

ChatServer.java ChatClient.java

## Aside: Java Lambda syntax

- Java 8+ allow a JS-like syntax for making "functions"
  - allowed for arguments that require an interface
  - when that interface has only a single method
- Example: Button.addActionListener
  - expects an ActionListener object
  - with a single method actionPerformed (ActionEvent)

```
button1.addActionListener((e) -> {
   System.out.println("clicked!");
});
```

#### Example: GUI + sockets

Most modern client applications have to both

- display a GUI
- communicate with one or more servers
- (doing both creates additional difficulties...)

We can make an example by writing a GUI chat client

ChatClientGUI.java

## Protocols

- HTTP (Hyper-Text Transfer Protocol) is the most important
  - initially created for retrieving HTML documents
  - simple, text-based protocol
- Trend moving away from new protocols toward re-use of HTTP
   Google (2010s) used HTTP for almost everything
  - Google (2010s) used HTTP for almost everything
- Allows for re-use of libraries for creating HTTP servers...
  - use of libraries reduces bugs, saves time, etc.
  - do not write your own HTTP server

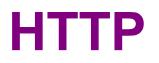

## **HTTP Request 1**

GET /index.html HTTP/1.1

- Request ends with a **blank line**
- Between GET and blank are optional headers of the form

Name: Value

- similar to Java properties files
- common example would be User-Agent to describe client

## HTTP Response 1

```
HTTP/1.1 200 OK
content-length: 124
content-type: text/html; charset=UTF-8
Date: Wed, 27 May 2020 18:30:00 GMT
Connection: close
```

<html>

•••

- 200 status code indicates successful
- 400s for error that is the client's fault
- 500s for error that is the server's fault

#### Demo

#### (command-line HTTP request)

# HTTP Request 2

POST /register HTTP/1.1
content-type: application/x-www-form-urlencoded
content-length: 25

fname=Kevin&userid=kevinz

- **POST** request includes client content
- 25 bytes of content after the blank line
   newlines are just another byte

## HTTP

- GET & POST requests are by far the most common
  - other types like DELETE also exist
- See CSE 333 for a more complete discussion
  - (no need to memorize the details here)

# **Uniform Resource Locators (URLs)**

• Tells the browser what to get and how to get it

http://attu:8080/index.html

Connect to server attu on port 8080

Send GET request

GET /index.html HTTP/1.1

# **Uniform Resource Locators (URLs)**

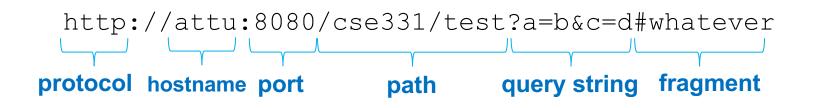

- **Port** is optional (default is 80 for HTTP)
- Optional "?a=b&c=d" part of path is called query string
  - "&"-separated key=value pairs
  - useful for passing arguments to the server-side code...
- **Fragment** is only kept in the browser
  - client can use this to record its place in the document
  - allows back/forward buttons to work on a single page

**HTTP SERVERS** 

## Server Frameworks

- How do we write a modular HTTP server?
  - need to split up the code into multiple classes
- Usual technique is to route requests using the path
  - use path to choose class that handles the request
  - used in Java, C++, Python, JavaScript, ...
  - pass data to class using:
    - query string
    - POST body
    - (part of) path

## Spark Java

- Simple library for writing HTTP servers in Java
  - not to be confused with "Apache Spark" very different!
- Give Spark paths and corresponding classes
  - latter are called "routes" in this library
  - server will read the request path and invoke appropriate class
    - info about the request passed in request object
    - response can be written to response object or returned
- Library handles the event loop

## Spark Java

Spark.get("/path", new MyRoute());

- GET request with this path are sent to this object
- Second argument must implement Route interface
  - single required method handle (Request, Response)
  - that means it can also be implemented with a Lambda

```
Spark.get("/ready", (request, response) -> {
  return "Nah, I'm busy";
});
```

## Example: Hello Server

HelloServer.java

CSE 331 Fall 2022